# **RCX221/RCX222**

# **Robot Language Table**

# General commands

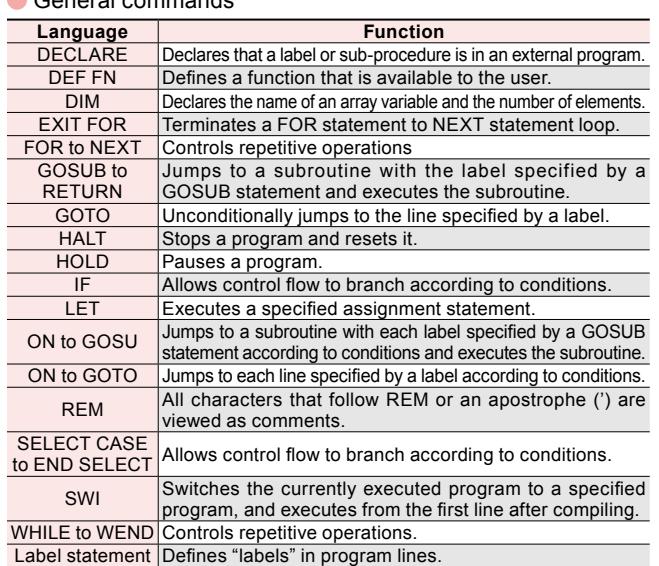

### **Robot operation**

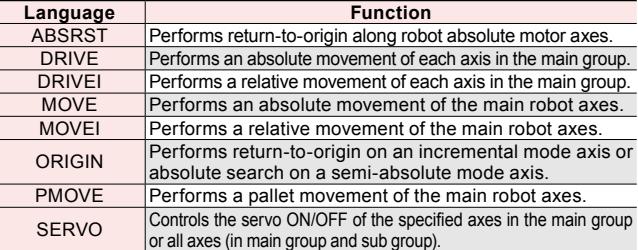

### I/O control

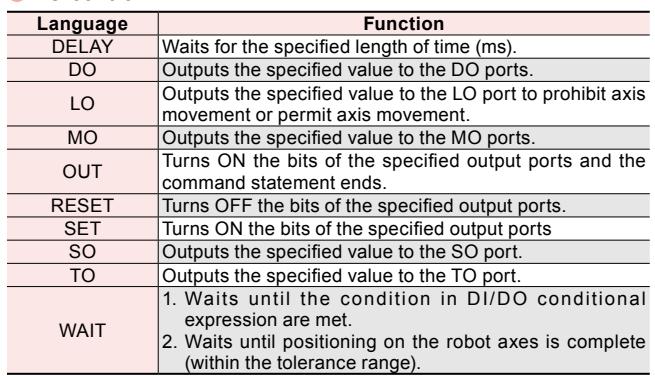

### Coordinate control

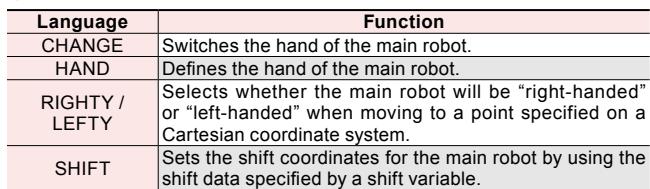

### Condition change

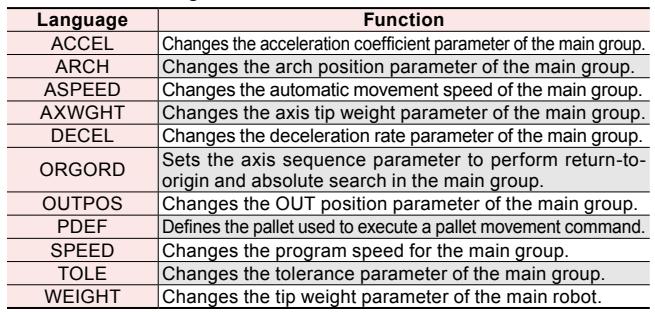

### Communication control

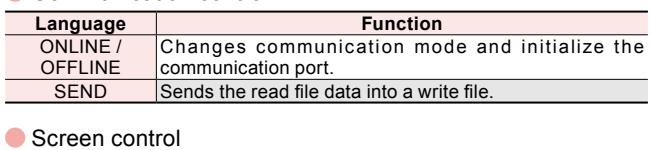

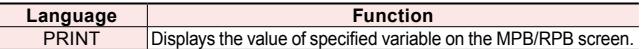

## Key control

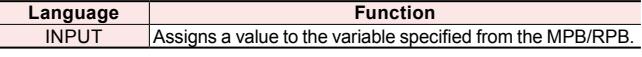

### **Procedure**

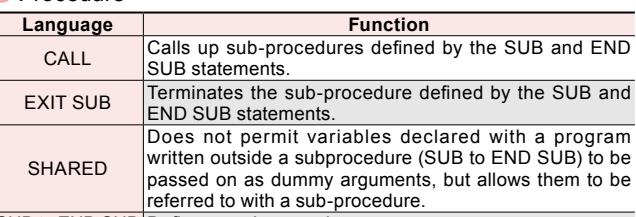

### SUB to END SUB Defines a sub-procedure.

# **Task control**

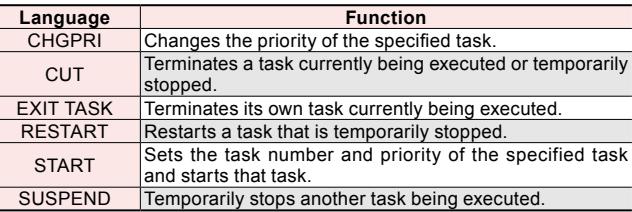

### **Error control**

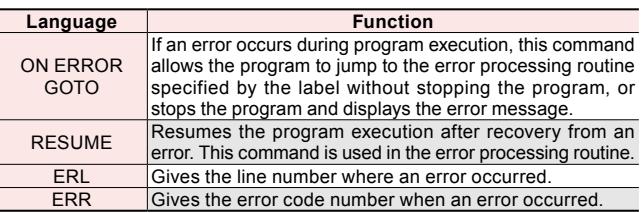

### ● PATH control

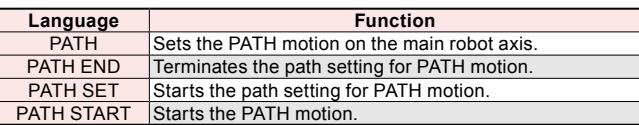

### Torque control

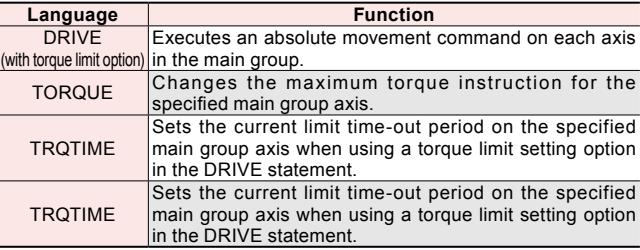

**YP-X**

Robot controller